## **Understanding Linux Kernel Schedulers**

#### 2011년 6월 7일

#### 홍 성 수

**sshong@redwood.snu.ac.kr**

서울대학교 전기컴퓨터공학부 교수 융합과학기술대학원 지능형융합시스템학과장 차세대융합기술원 그린스마트시스템연구소 소장

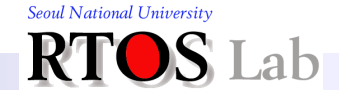

## **RTOS Lab.**의 인재상

### ◆ 자기완결적 문제 해결 능력

문제 선정, 정보 수집, 구체화, 해결책 제안, 검증에 이르는 전 과정을 자기 주도적으로 자기 책임하에 수행할 수 있는 능력

**\*** 해커 with theory  $\sum_{i=1}^{n} + \frac{1}{n} \int_{0}^{1} P_{n}(z_{0}) = \sum_{i=1}^{n} a_{k} z_{0}^{k} = o \lim_{n \to \infty}$  $\geq$   $\leq$   $\leq$  $\lim_{x \to 0^+} \frac{\lim_{x \to 0^+} \log_a \left( \frac{x+h}{x} \right)^{y/h} \lim_{x \to 0^+} \log_a \frac{x}{x} \left( 1 + \frac{h}{x} \right)^{y/h} \lim_{x \to 0^+} \frac{1}{x} \lim_{x \to 0^+} \frac{1}{x} \lim_{x \to 0^+} \frac{1}{x} \lim_{x \to 0^+} \frac{1}{x} \lim_{x \to 0^+} \frac{1}{x} \lim_{x \to 0^+} \frac{1}{x} \lim_{x \to 0^+} \frac{1}{x} \lim_{x \to 0^+$ 

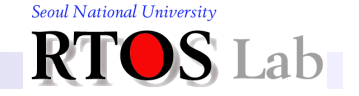

 $\{x_n \pm y_n\}$  =  $\{x_i \pm y_i\}$ 

#### **Understanding Linux Kernel Schedulers**

## **Agenda**

- 1. OS Evolution
- 2. Conventional Kernel Scheduling
- 3. Fair Share Scheduling
- 4. CFS: The Linux Kernel Scheduler

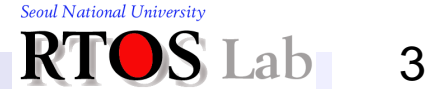

#### **1. OS Evolution and Kernel Schedulers**

## **OS and Scheduler Evolution**

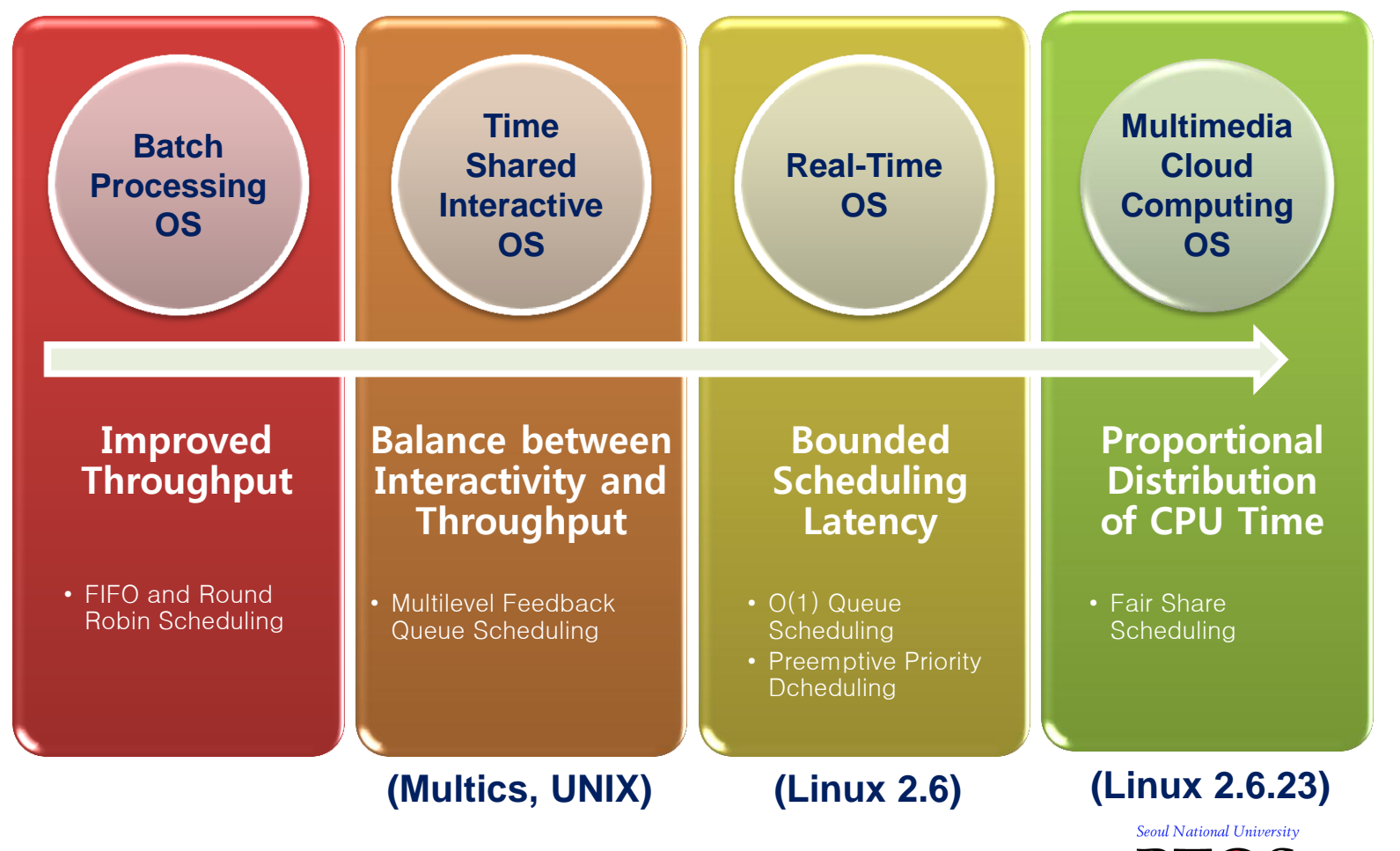

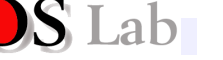

4

# **Why Kernel Scheduler Important?**

### **☆ Critical to**

- **System performance** 
	- Throughput, interactivity, fairness
- **Power consumption**
- **Incurred overhead**

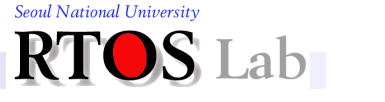

5

#### **Understanding Linux Kernel Schedulers**

## **Agenda**

- 1. OS Evolution
- 2. Conventional Kernel Scheduling
- 3. Fair Share Scheduling
- 4. CFS: The Linux Kernel Scheduler

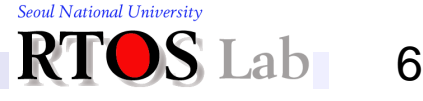

# **Before Fair Share Scheduling**

- 1. Round robin scheduling
- 2. Multilevel feedback queue scheduling
- 3. O(1) scheduling

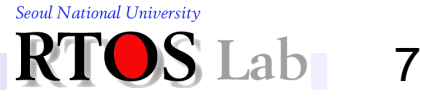

# **1. Round Robin Scheduling (1)**

### **<sup>◆</sup> Basic concepts**

- **Time slice is assigned to each task** 
	- Usually  $10-100$ ms
- **Basically, each task is scheduled in FIFO order**
- **After time slice expires,**

current task is preempted and added to the end of run queue

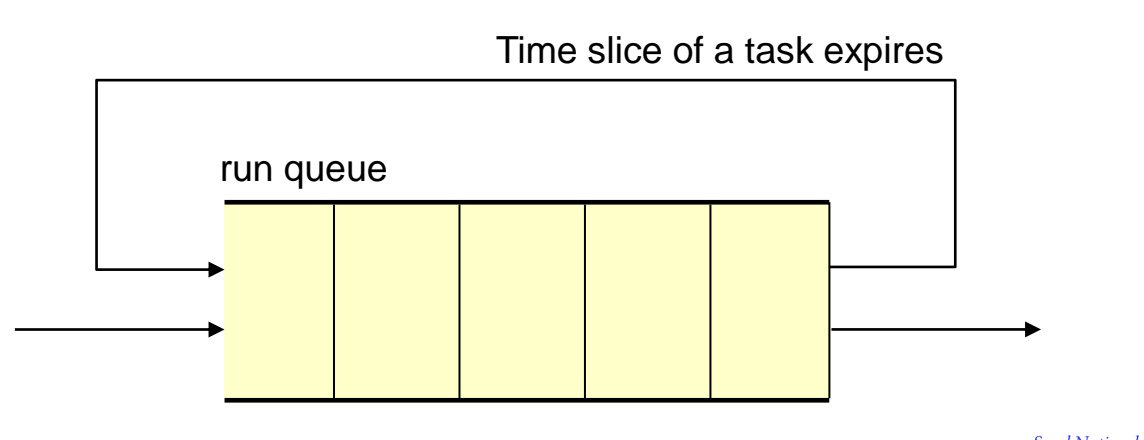

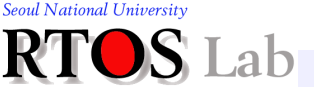

# **1. Round Robin Scheduling (2)**

### Running example (time slice  $= 2ms$ )

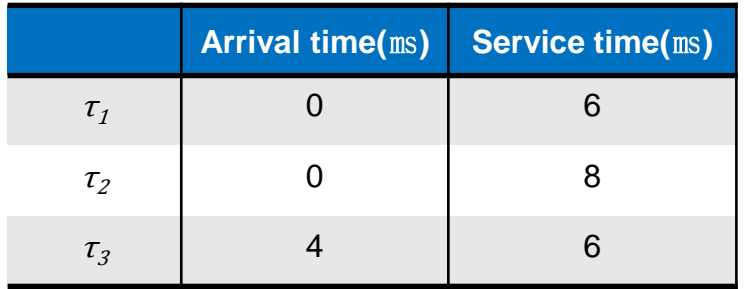

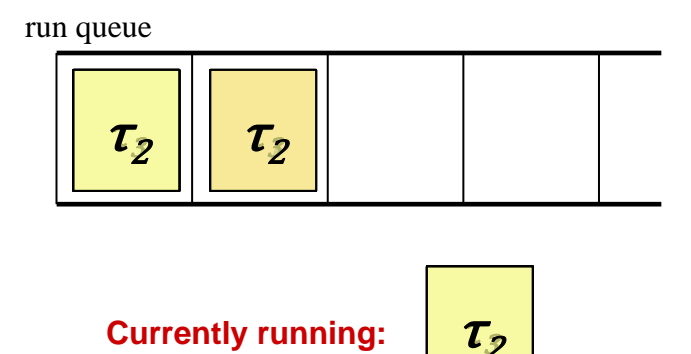

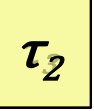

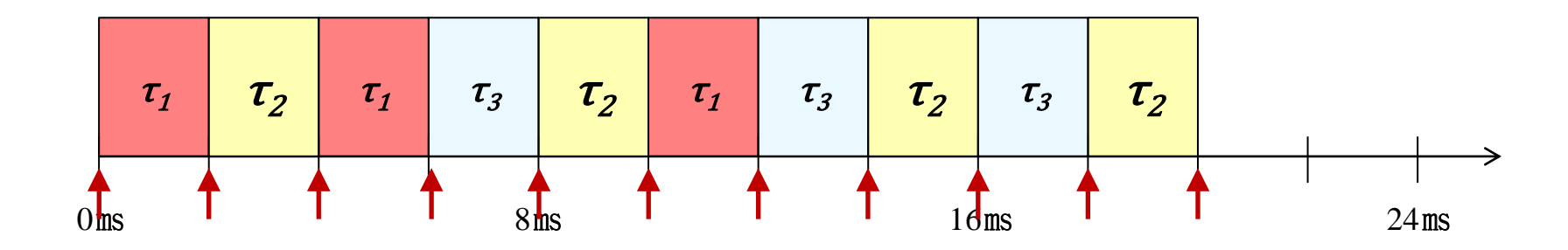

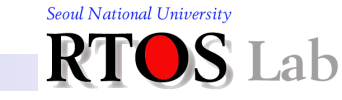

# **1. Round Robin Scheduling (3)**

- **❖ Terminology** 
	- $\blacksquare$  Time slice
		- Amount of time each task is allowed to run without being preempted
	- Round
		- Interval on timeline where all tasks in the run queue complete their time slices
	- **Round robin interval** 
		- Amount of time taken to complete one round round robin interval = time slice  $\times$  n
			- $n:$  number of tasks in the run queue

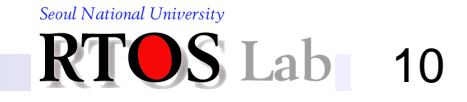

# **2. Multilevel Feedback Queue Scheduling (1)**

### Basic concepts

**• Multiple run queues with different priorities** 

• Each run queue has its own scheduling algorithm

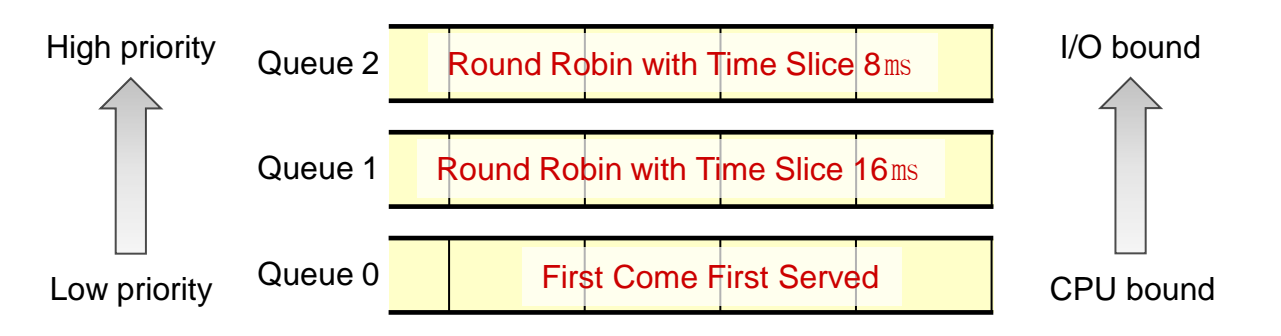

- A task can be moved between different run queues
	- If a task uses too much CPU time, it will be moved to a lower priority run queue (CPU-bound)
	- If a task uses too little CPU time, it will be moved to a higher priority run queue (I/O-bound)

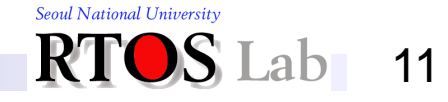

# **2. Multilevel Feedback Queue Scheduling (2)**

- **★ Algorithm** 
	- **Task starts its execution in the highest priority run queue**
	- **If task runs out of its time slice, its priority is demoted**
	- If task does not complete its time slice  $(e.g.,goes to the$ waiting state), its priority is promoted

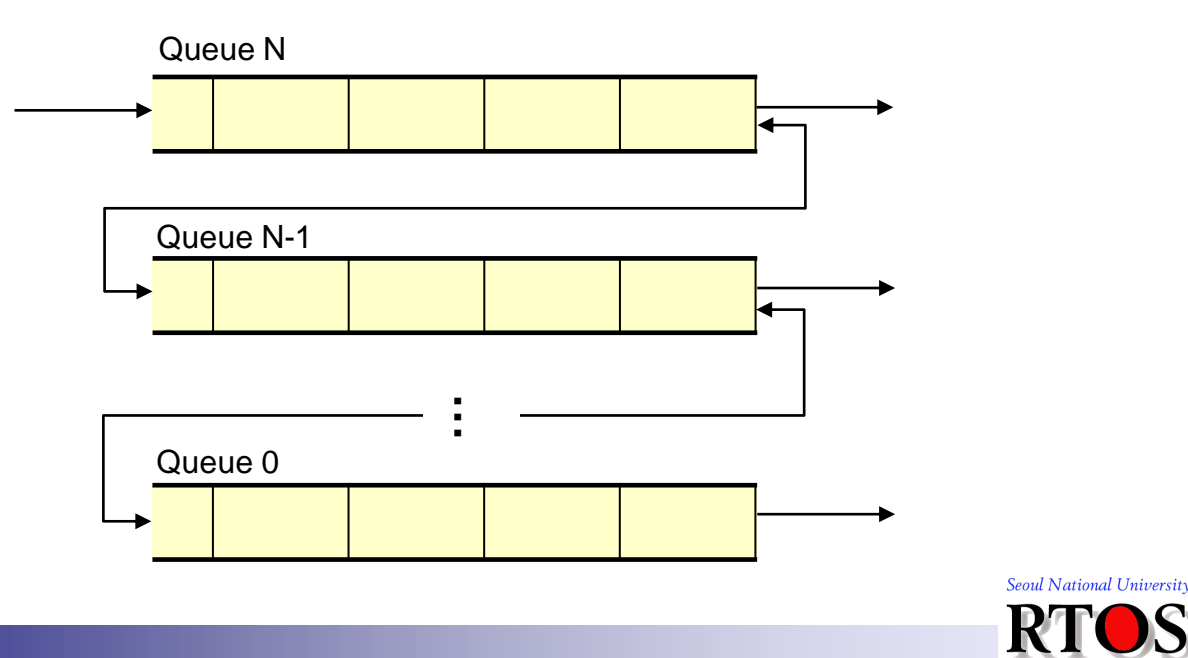

# **2. Multilevel Feedback Queue Scheduling (3)**

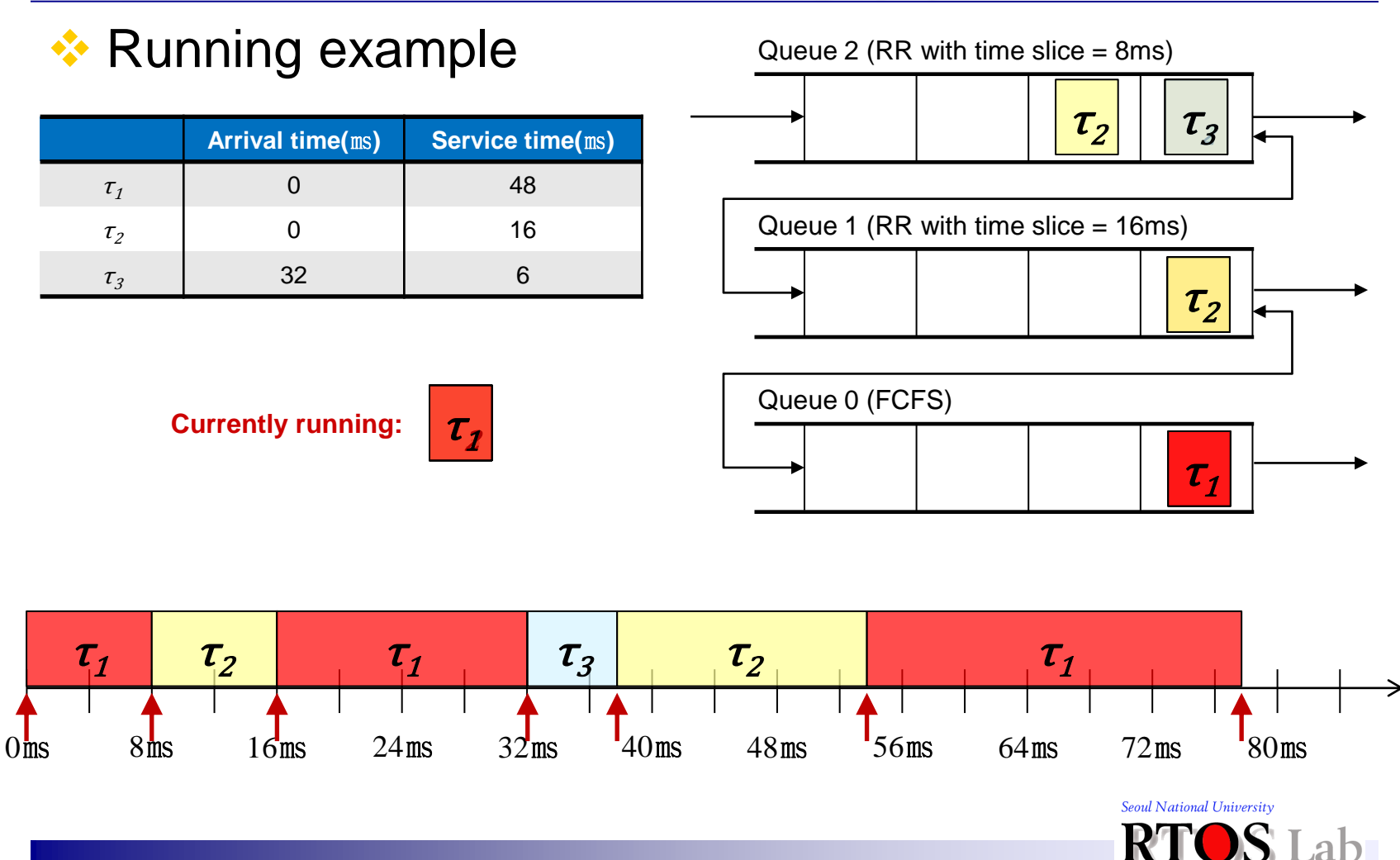

13

# **3. O(1) Scheduling (1)**

### **<sup>◆</sup> Basic concepts**

- Two run queues (active/expired run queue) for each CPU
	- Each run queue consists of linked lists for priority levels
		- Total 140 levels, first 100 for real-time tasks, last 40 for normal tasks

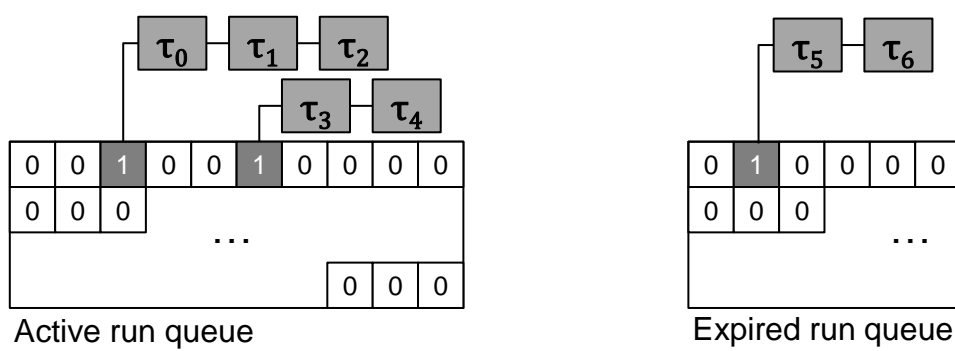

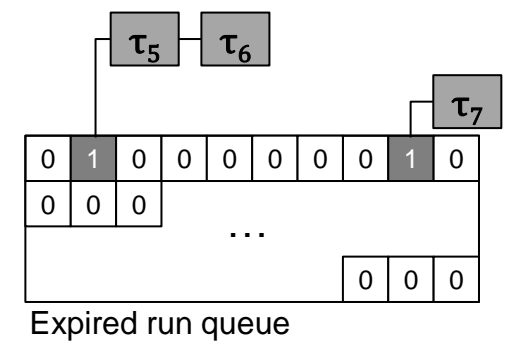

- Only needs to look at the highest priority list to schedule the next task: task insertion and deletion take  $O(1)$
- **Normal tasks can have their priorities dynamically adjusted,** based on their characteristics (I/O or CPU bound)

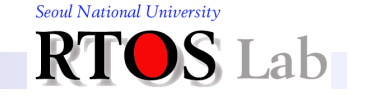

14

# **3. O(1) Scheduling (2)**

- **★ Algorithm** 
	- **Scheduler inserts each runnable task into active run queue**
	- **Task starts its execution based on its priority**
	- **Number 1** Whenever the task runs out of its time slice,
		- It is preempted, removed from active run queue, and inserted into expired run queue
	- **If an active run queue becomes empty, the active run queue** and expired run queue swap pointers
		- So the empty run queue becomes the expired run queue
	- **Priorities and time slices of normal tasks are dynamically** recalculated when two run queues are swapped

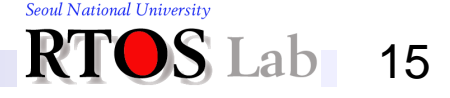

# **3. O(1) Scheduling (3)**

### **EXA Running example**

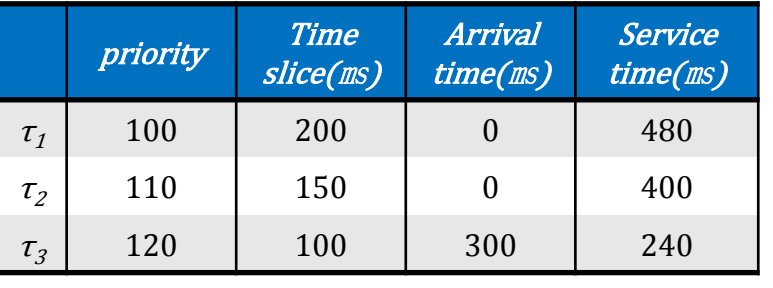

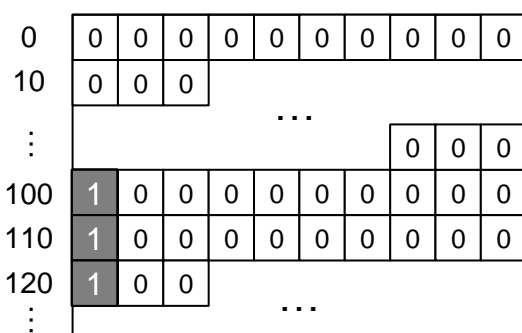

#### **Expired run queue Expired run queue**

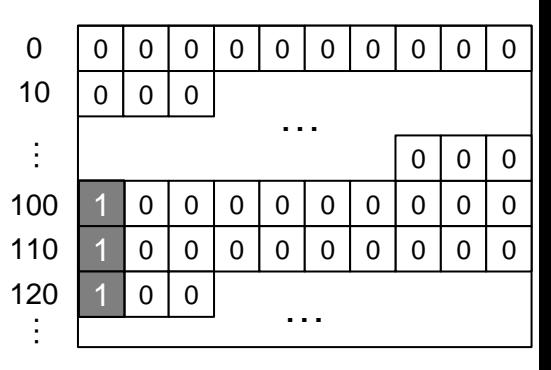

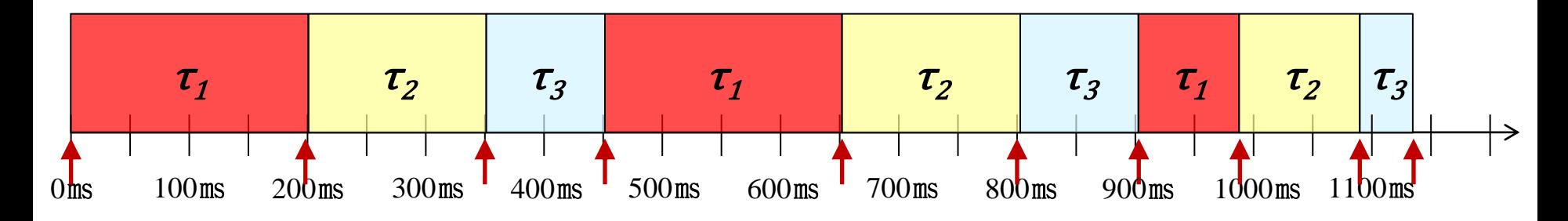

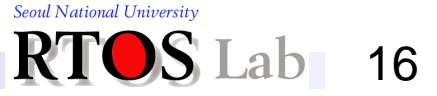

#### **Understanding Linux Kernel Schedulers**

## **Agenda**

- 1. OS Evolution
- 2. Conventional Kernel Scheduling
- 3. Fair Share Scheduling
- 4. CFS: The Linux Kernel Scheduler

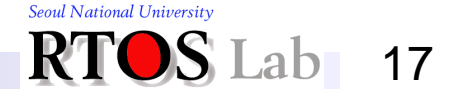

# **Terminology**

- **❖ Terminology** 
	- Weight of task
		- Numerical value which denotes a task's relative importance
	- Share (time slice)
		- Amount of time for which a task is allowed to occupy CPU in a given interval
		- Proportional to task's weight
	- **Fair share scheduling** 
		- Guarantees a task to use CPU for its share

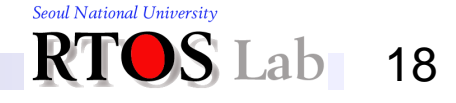

## **Spectrum of Fair Share Scheduling**

### $\cdot$  **Fair share scheduling is classified with the degree of** preemption

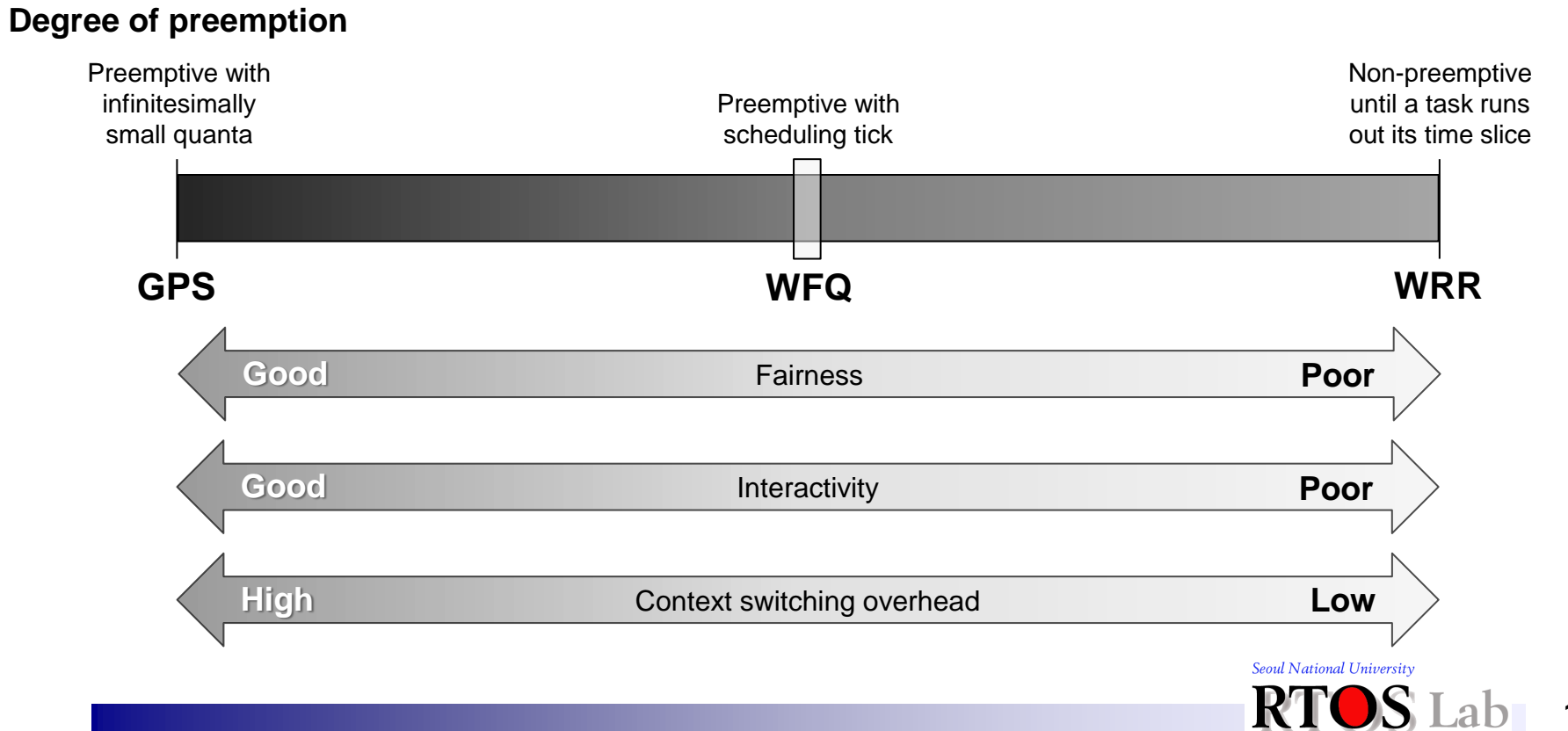

# **1. GPS (Generalized Processor Sharing)**

 $\cdot$  For interval  $[t_1, t_2]$ , task  $\tau_i$  is given the following amount of CPU time

$$
CPU time_{\tau_i} = \frac{weight_{\tau_i}}{\sum_{j \in \varphi} weight_{\tau_j}} \times (t_2 - t_1)
$$

- **GPS follows an idealized fluid-flow sharing model** 
	- **All tasks must run simultaneously and be scheduled with** infinitesimally small quanta

20

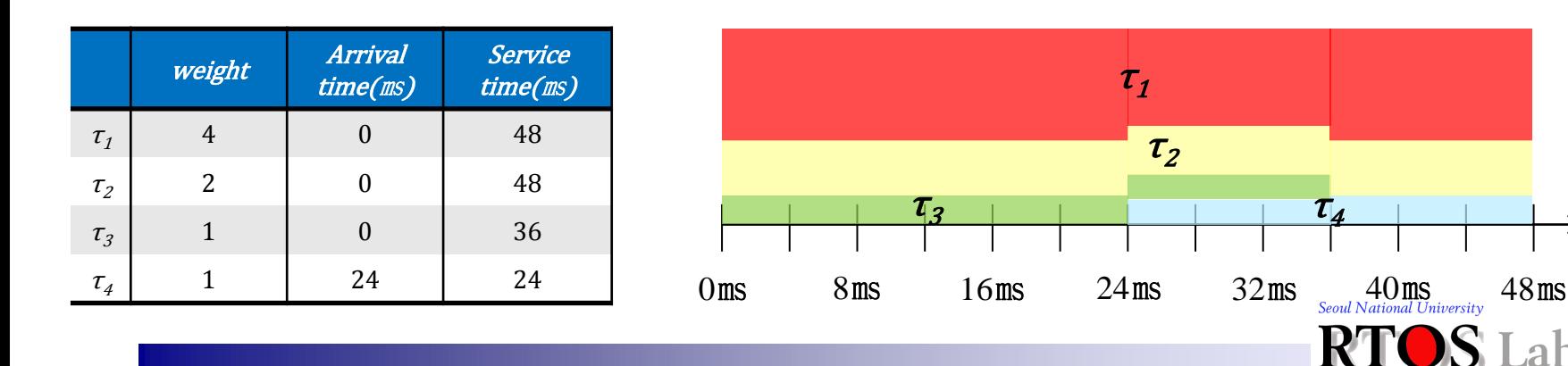

# **2. WRR (Weighted Round Robin)**

**Approximation of GPS** 

**Assigns weighted time slice to each task** 

$$
Time \ slice_{\tau_i} = \frac{\text{weight}_{\tau_i}}{\sum_{j \in \varphi} \text{weight}_{\tau_j}} \times round \text{ robin interval}
$$

**Schedules tasks in round robin manner** 

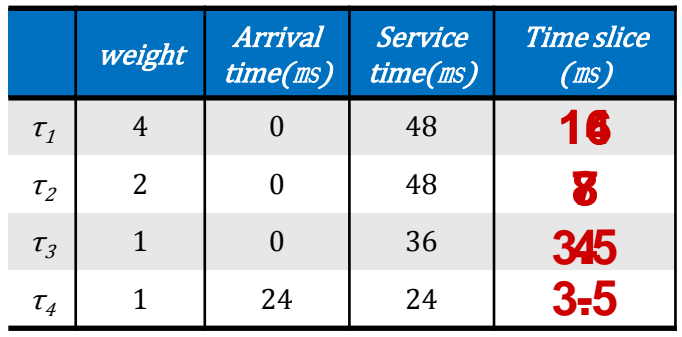

Round robin interval=28ms

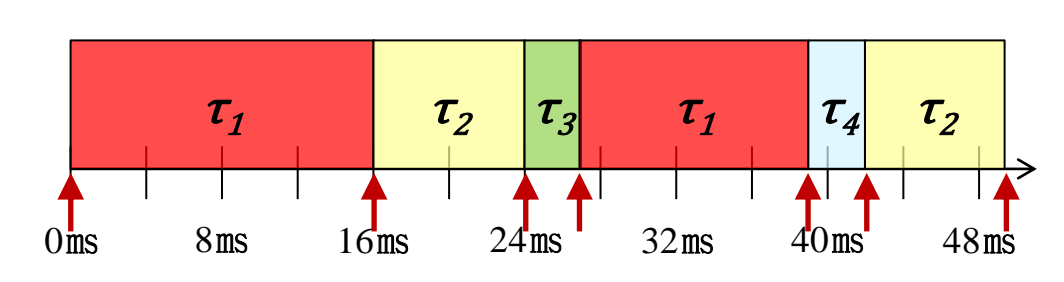

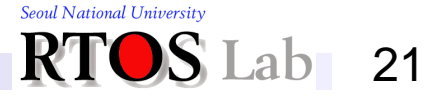

# **3. WFQ (Weighted Fair Queuing)**

**• Computes virtual finish time on every scheduling tick** 

 $\tau_{i}$  $i, ij$  =  $i$  and the contract  $i, i$ ,  $i$  =  $i$  weight. virtual finish time( $\tau_i$ , t) = virtual finish time( $\tau_i$ , t - 1) +  $\frac{tick\ period}{dt}$ 

### **• Schedules tasks in increasing order of virtual finish** time

#### Scheduling tick=4ms

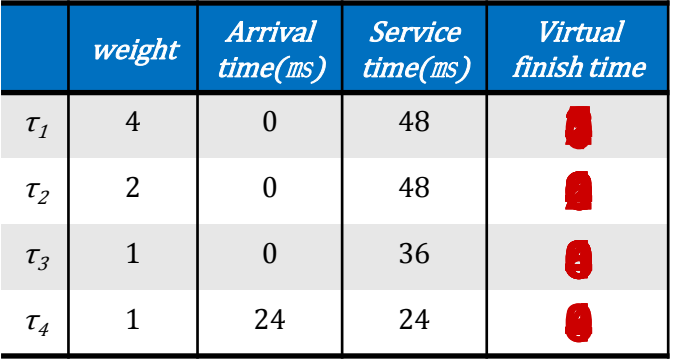

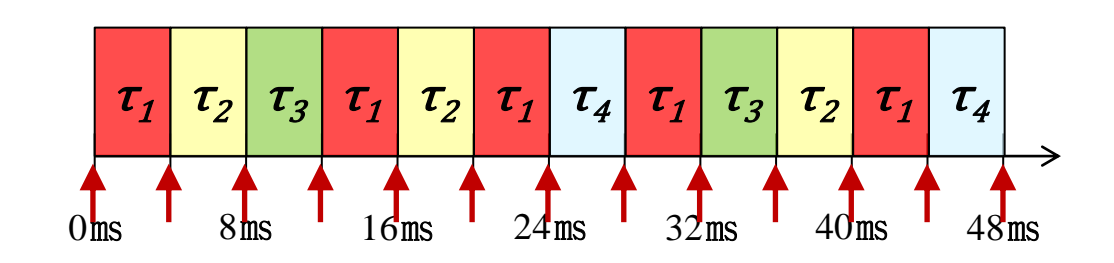

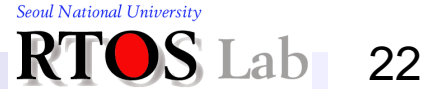

## **Agenda**

- 1. OS Evolution
- 2. Conventional Kernel Scheduling
- 3. Fair Share Scheduling
- 4. CFS: The Linux Kernel Scheduler

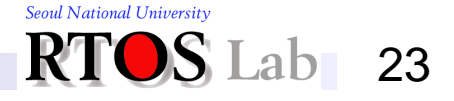

# **Terminology (1)**

- Nice value of task
	- Integer value that denotes relative weight of the task in  $CFS$ 
		- Ranges over [-20, 19] where lower nice value corresponds to higher weight
	- **Used to denote task priority in conventional Linux** 
		- Lower nice value represents higher priority

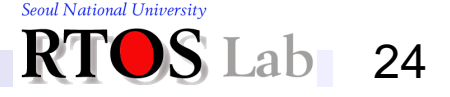

# **Terminology (2)**

### **◆ Weight of task**

**Specified by nice value in CFS** 

| <b>Nice</b> | $-20$          | $-19$ | $-18$          | $-17$ | $-16$          | $-15$ | $-14$ | $-13$          | $-12$ | $-11$ |
|-------------|----------------|-------|----------------|-------|----------------|-------|-------|----------------|-------|-------|
| Weight      | 88761          | 71755 | 56483          | 46273 | 36291          | 29154 | 23254 | 18705          | 14949 | 11916 |
| <b>Nice</b> | $-10$          | $-9$  | $-8$           | $-7$  | $-6$           | $-5$  | $-4$  | $-3$           | $-2$  | $-1$  |
| Weight      | 9548           | 7620  | 6100           | 4904  | 3906           | 3121  | 2501  | 1991           | 1586  | 1277  |
| <b>Nice</b> | $\overline{0}$ | 1     | $\overline{2}$ | 3     | $\overline{4}$ | 5     | 6     | $\overline{7}$ | 8     | 9     |
| Weight      | 1024           | 820   | 655            | 526   | 423            | 335   | 272   | 215            | 172   | 137   |
| <b>Nice</b> | 10             | 11    | 12             | 13    | 14             | 15    | 16    | 17             | 18    | 19    |
| Weight      | 110            | 87    | 70             | 56    | 45             | 36    | 29    | 23             | 18    | 15    |

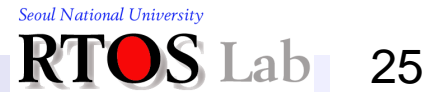

# **Terminology (3)**

- **❖ Time slice** 
	- **Time interval for which the task is allowed to run without** being preempted
		- The length of task  $\tau_i$ 's time slice is proportional to its weight

time slice<sub>τ<sub>i</sub></sub> = 
$$
\frac{weight_{τ_{i}}}{\sum_{j \in \varphi} weight_{τ_{j}}}
$$
 × P (1)

•  $\varphi$ : the set of runnable tasks, P: the constant for given workload

> (2) l ┤  $\int$ ×  $>$  $=\begin{cases} min\_granularity \times n & otherwise \end{cases}$ sched\_latency if n > nr\_latency  $\, P \,$

- $n$  : the number of tasks
- In current Linux implementation,
	- sched\_latency : 6, nr\_latency : 8, min\_granularity : 0.75

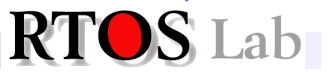

26

# **Terminology (4)**

- **❖ Virtual runtime** 
	- **The task's cumulative execution time inversely scaled by its** weight

$$
virtual runtime(\tau_i, t) = \frac{weight_0}{weight_{\tau_i}} \times physical runtime(\tau_i, t)
$$
(3)

- weight<sub>o</sub>: the weight of nice value 0
- Used to approximate GPS (perfect fair share scheduling)
	- CFS assigns each task virtual runtime to account for how long a task has run and thus how much longer it ought to run

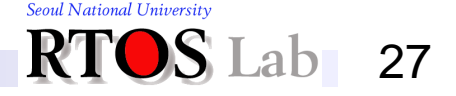

### **4. CFS: The Linux Kernel Scheduler**

## **Run Queue**

- **<sup>◆</sup>** Maintained independently in each core
- **<sup>◆</sup> Implemented with a red-black tree** 
	- **Tasks are sorted in increasing order of virtual runtime**

Real-Time tasks

Normal tasks

 $vr = virtual$  runtime

- **Task insertion and deletion take O(** $log n$ )
	- Red-black tree is a self-balanced tree
	- $n$  : the number of tasks in the tree

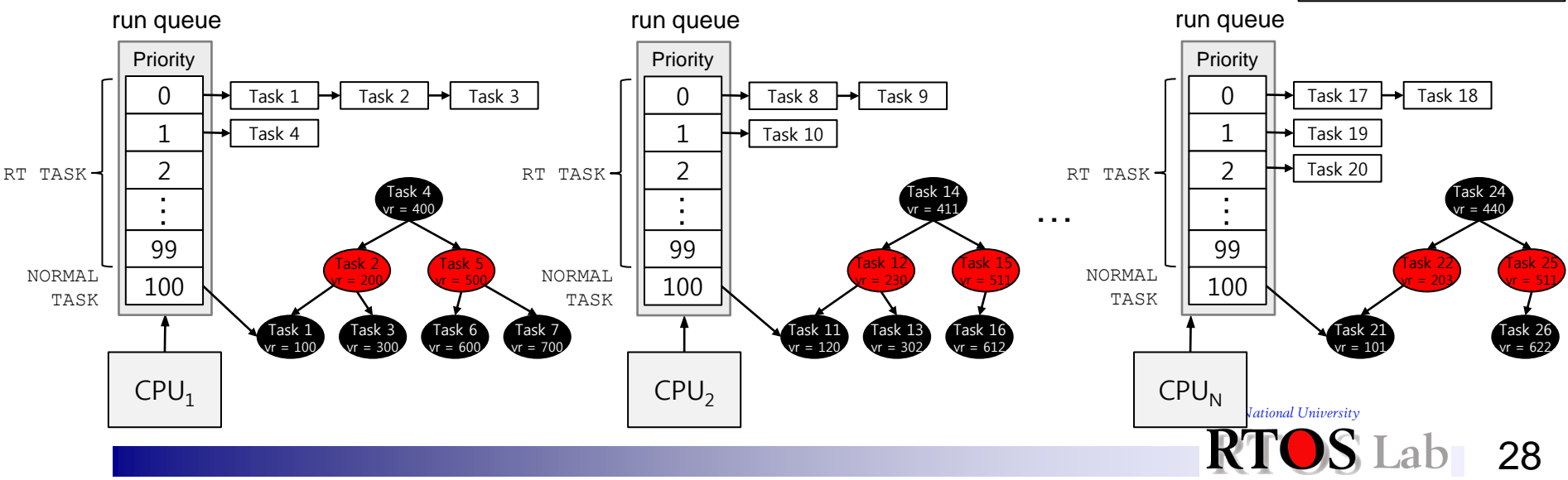

# **Algorithm**

- **♦ On each scheduling tick, CFS** 
	- **Subtracts the currently running task's time slice by tick** period
		- When the time slice reaches 0, NEED\_RESCHED flag is set
	- **Updates the virtual runtime of the currently running task** 
		- Virtual runtime is computed using Equation (3)
	- **Checks NEED\_RESCHED flag** 
		- If set, schedules the task with the smallest virtual runtime in the run queue (the left-most node in the red-black tree)

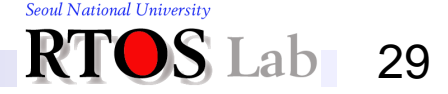

#### **4. CFS: The Linux Kernel Scheduler**

## **Running Example**

### $\psi$   $\varphi = {\tau_1, \tau_2, \tau_3, \tau_4, \tau_5}, P = 6$ , Scheduling tick = 1 ms

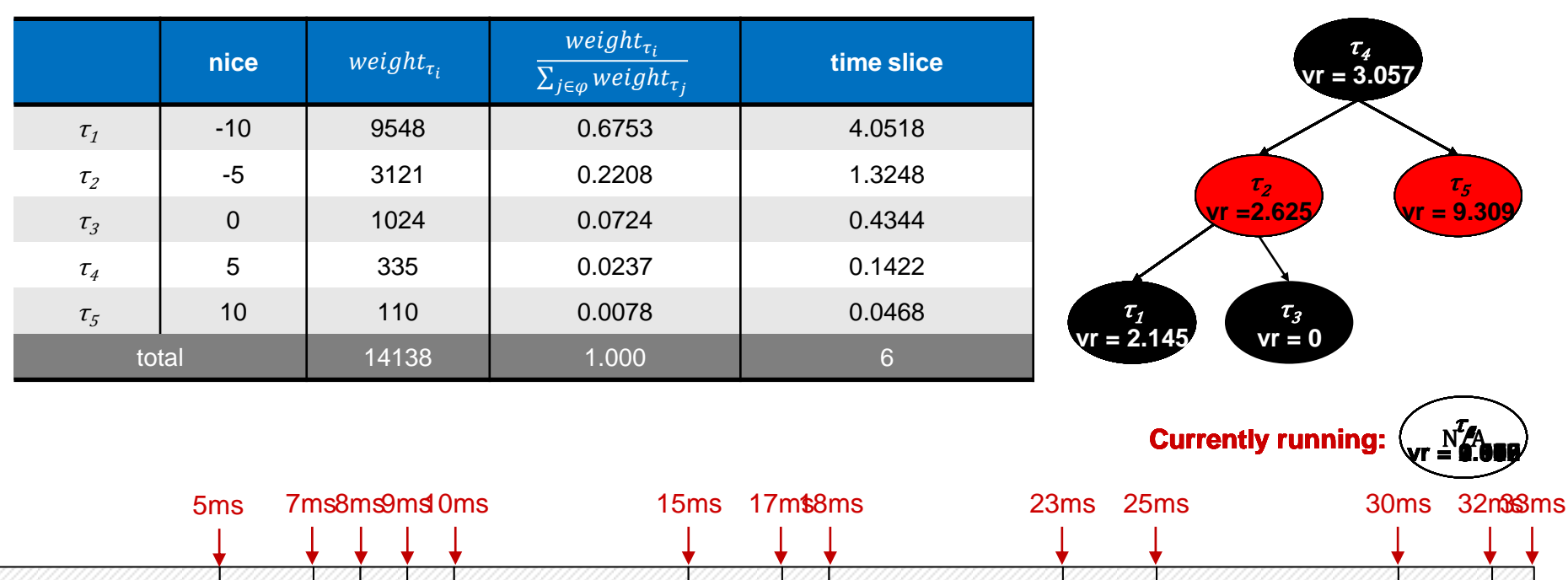

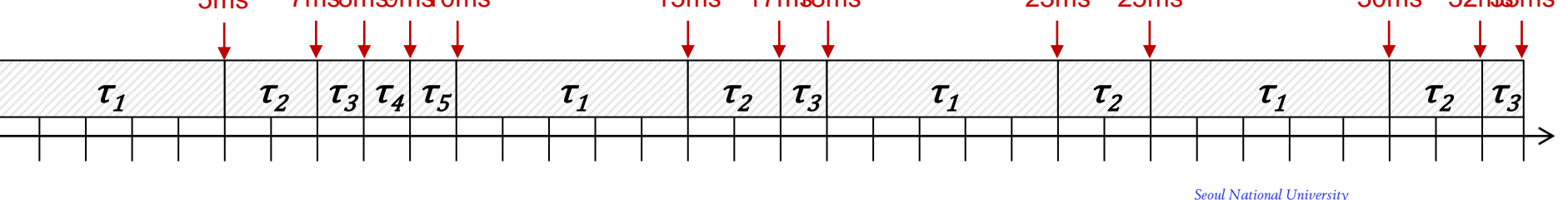

30

.ab

K

**Understanding Kernel Schedulers for Multicore Systems**

## **Questions or Comments?**

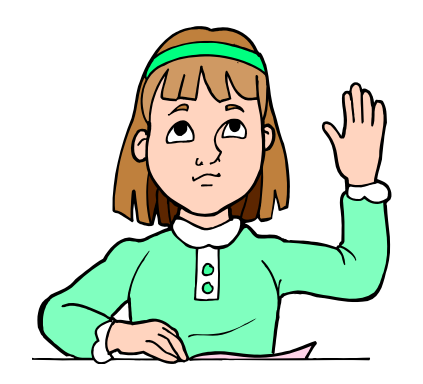

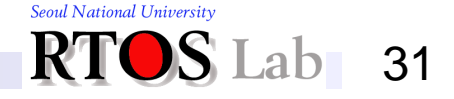